## how do i do research

matthias felleisen, racketeer, plt, northeastern

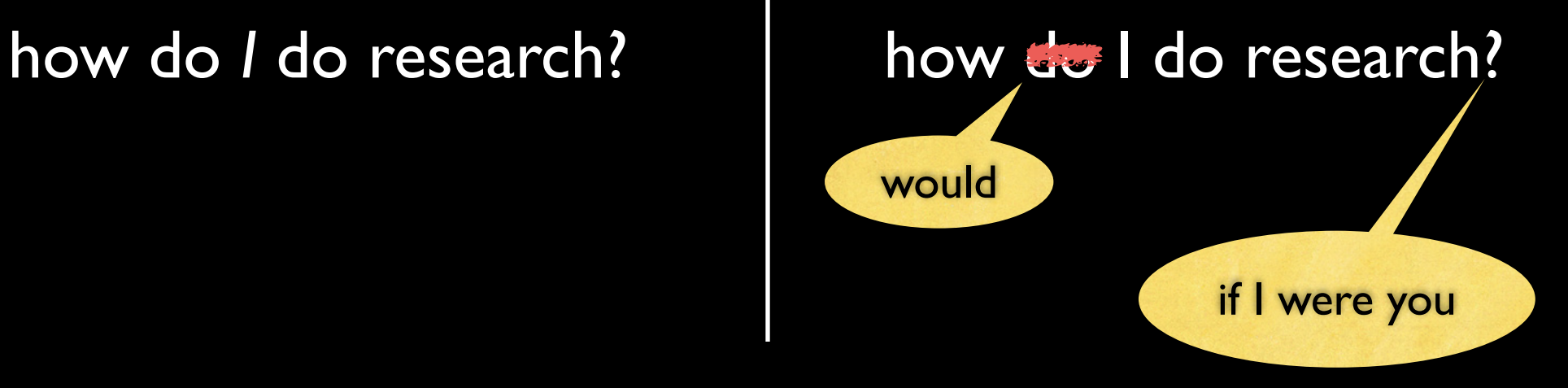

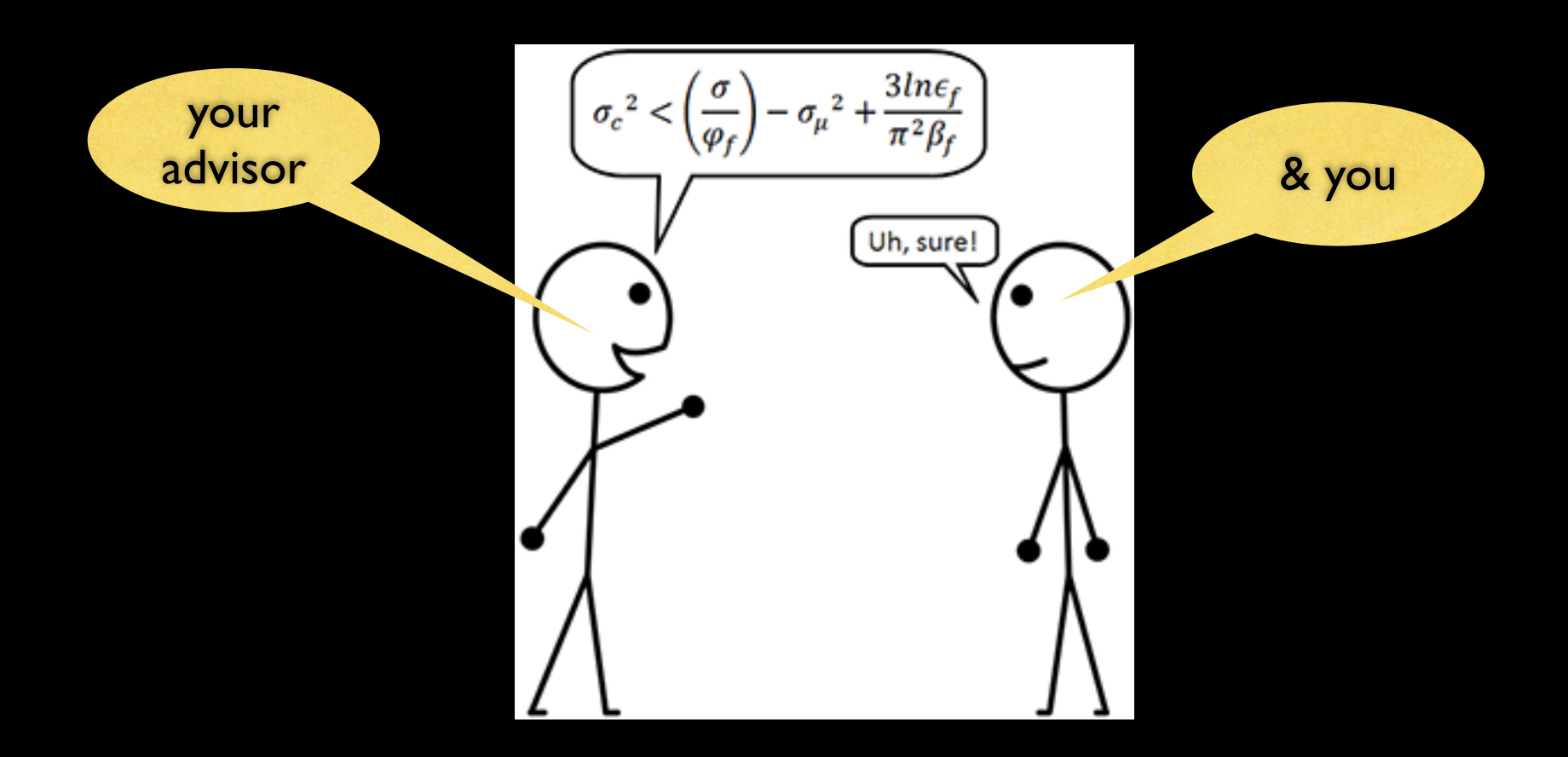

how do *I* work with my *my* PhD students?

> how would I do research if I were you?

how do *I* do research?

## how do relate to my PhD AUGANY

I have *never, ever*  hired a PhD student. Period.

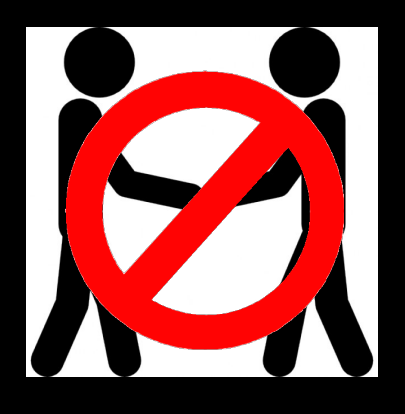

Instead my students and I find a topic we both love.

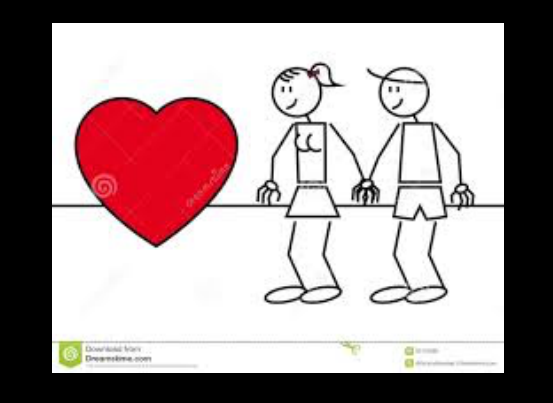

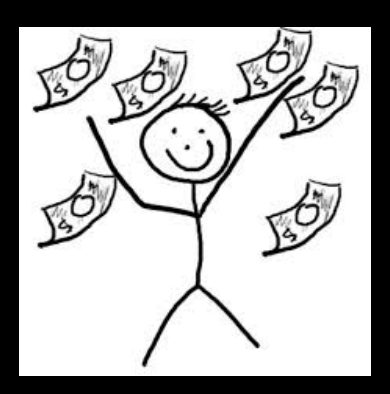

### Functional I/O (ICFP '09)

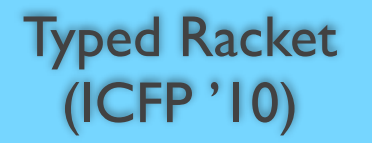

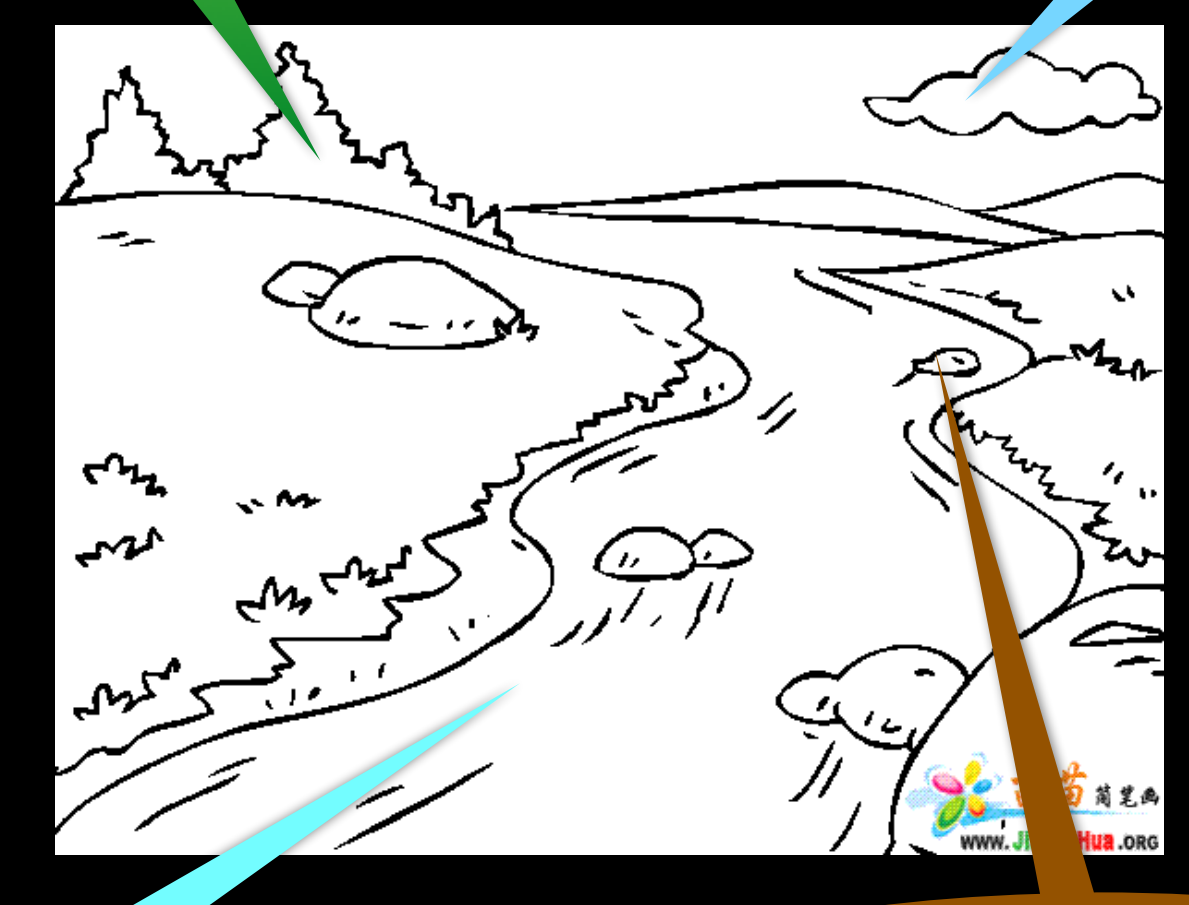

Laziness, what is it (good for)? (JFP 1996)

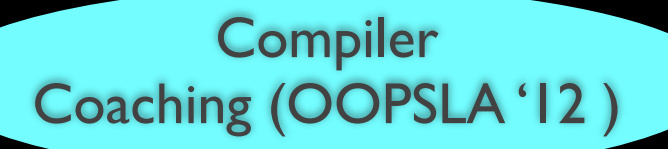

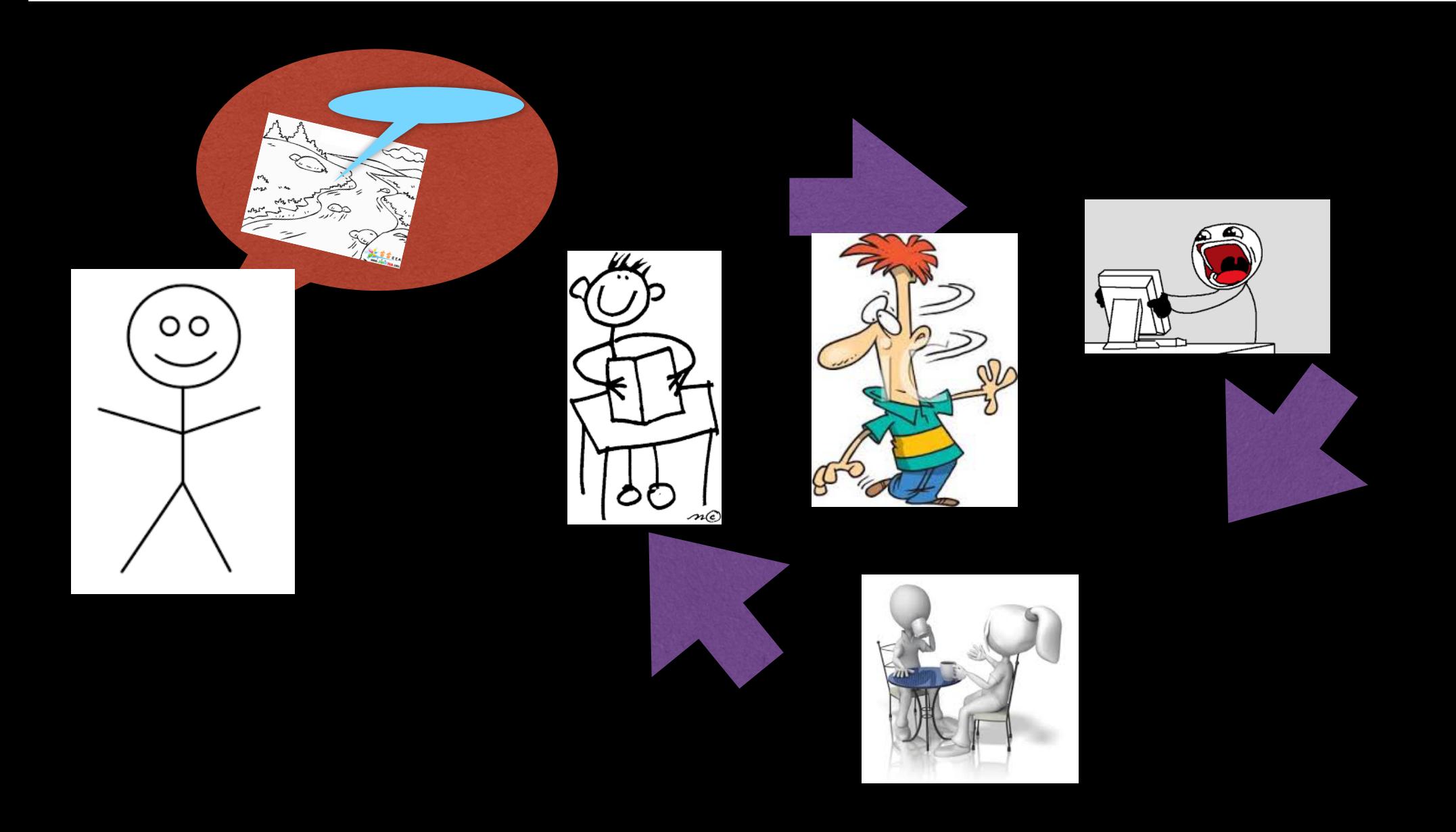

## And that's what's called 'doing research.'

# how would lead do research if I were you

### Two Case Studies

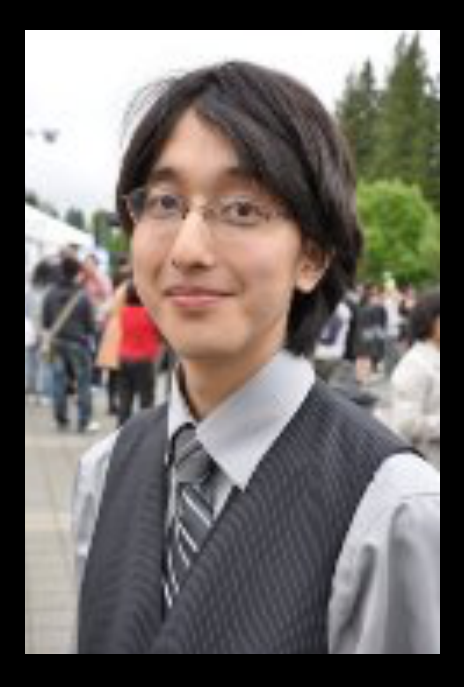

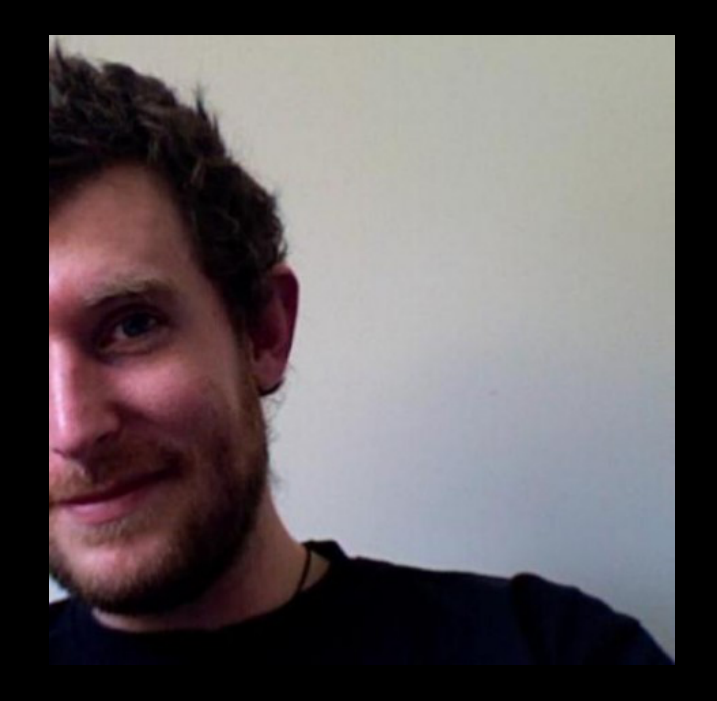

### Asumu Takikawa

## **Tony** Garnock-Jones

Kuhn,*The Structure of Scientific Revolution*

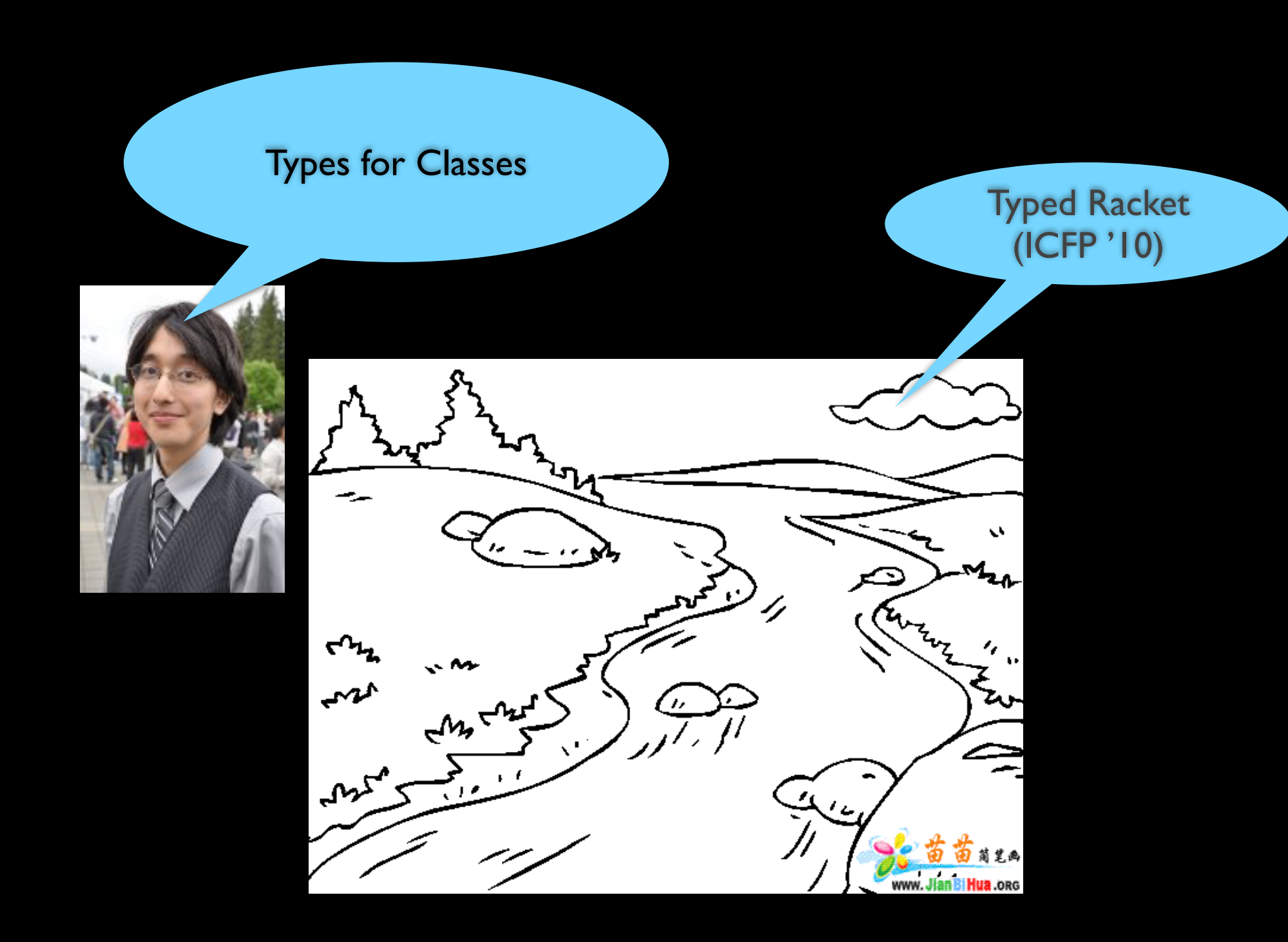

### Topic: *Gradual* Types for *First-class* Classes

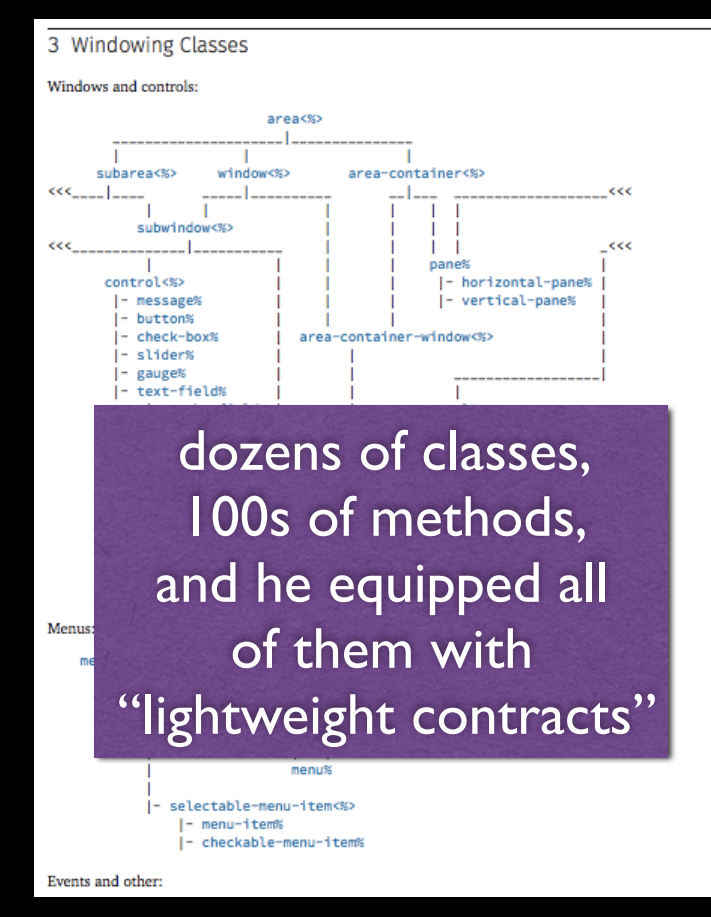

Dr. **Is Sound Gradual Typing Dead?** Programming Objects with ML-ART An extension to ML with Abstract and Record **Types** 

Didier Rémy

INFORMATION AND COMPUTATION 93, 1-15 (1991)

### Type Inference for Record Concatenation and Multiple Inheritance\*

### MITCHELL WAND

Complete Type Inference for Simple Objects

Abstract

We consider the pro

object-oriented programs

ues which are records of these records are retrieve

which allows us to classi

1. Introduction

cally complete type inference system.

properties: it admits multiple inheritance, and it has a syntacti-

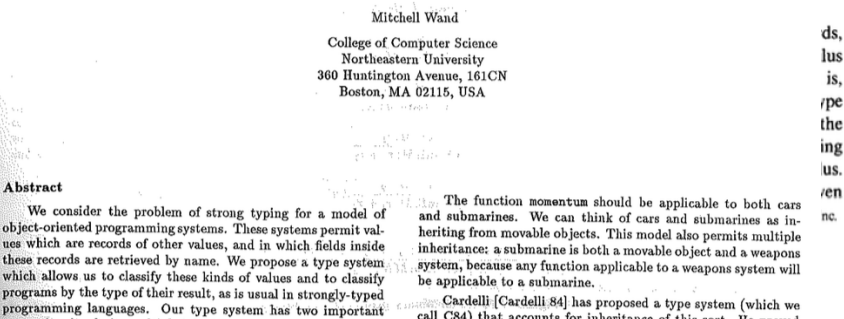

call C84) that accounts for inheritance of this sort. He proved the soundness of a semantics for this system. Unfortunately, C84 sacrifices a useful property of the simply-typed lambda-calculus (as exemplified by the ML system [Gordon et al. 78]): the solvability of the type inference problem. That is, we would like to

fi-

 $^{\rm d}$ 

d.

m

10 šО

 $\mathbf{u}$ 

### Previous Topic: Contracts for Classes & Objects

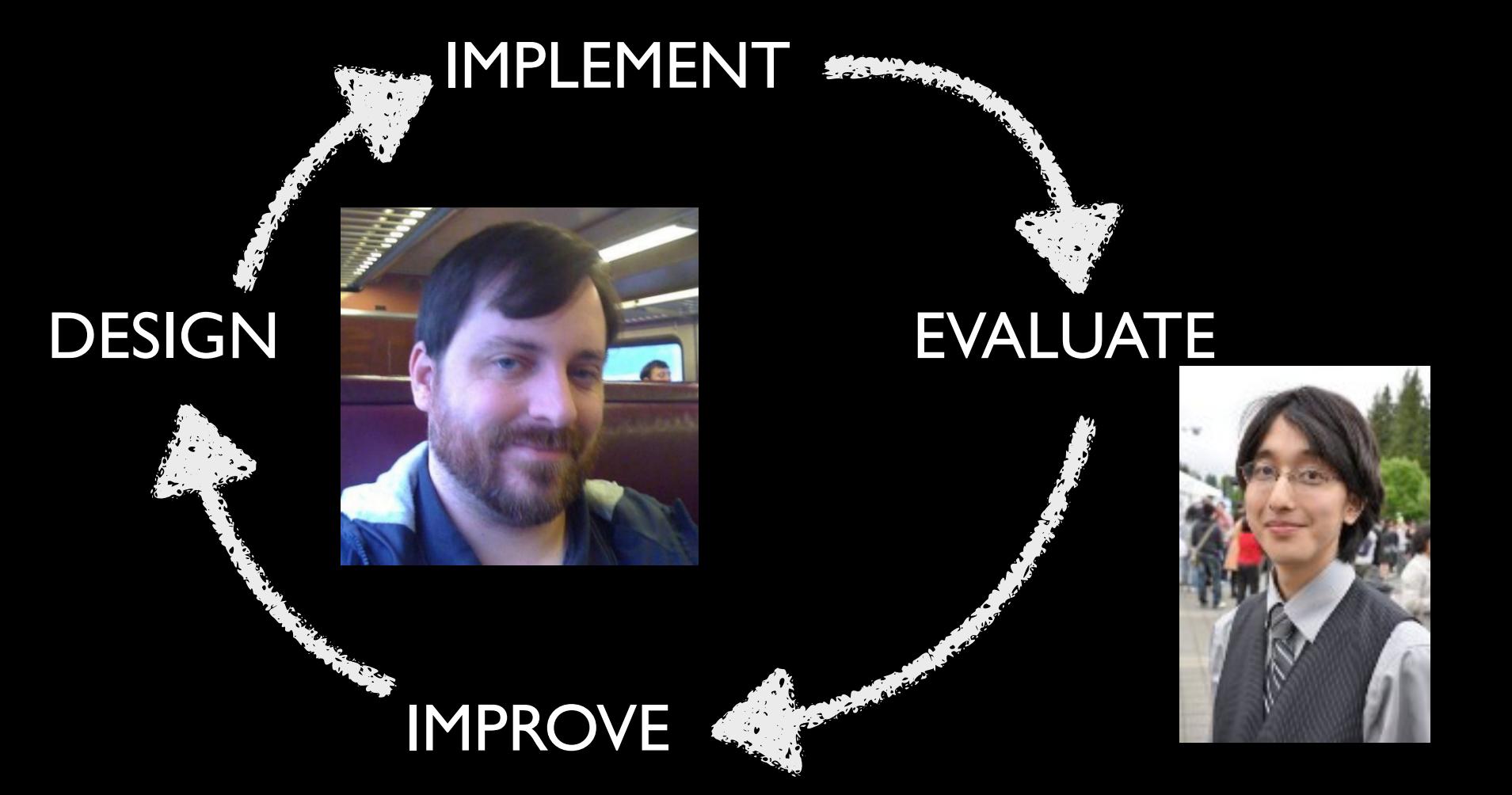

### Takikawa & Greenman '15

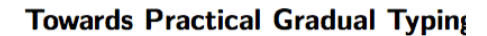

Asumu Takikawa<sup>1</sup>, Daniel Feltey<sup>1</sup>, Earl Dear Robert Bruce Findler<sup>4</sup>, Sam Tobin-Hochstae Felleisen<sup>1</sup>

- 1 Northeastern University **Boston, Massachusetts** asumu@ccs.neu.edu. dfeltev@ccs.neu.edu. matthias
- **Indiana University** Bloomington, Indiana
	- samth@cs.indiana.edu. edean@cs.indiana.edu University of Utah
- Salt Lake City, Utah mflatt@cs.utah.edu

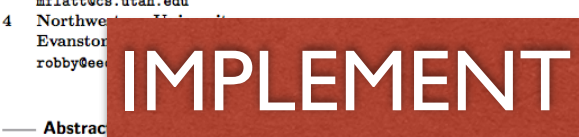

Over the past 20 years, programmers have embraced dynamically-typed programming languages. Asumu T By now, they have also come to realize that programs in these languages lack reliable type information for software engineering purposes. Gradual typing addresses this problem; it empowers programmers to annotate an existing system with sound type information on a piecemeal basis. This paper presents an implementation of a gradual type system for a full-featured class-based language as well as a novel performance evaluation framework for gradual typing.

1998 ACM Subject Classification D.3 Programming Languages

lual typing, object-oriented programming, performance evaluation

4230/LIPIcs.ECOOP.2015.999

### for Classes

Gradual type systems allow programmers to add type information to software systems in dynamically typed languages on an incremental basis [39, 48]. The ethos of gradual typing

> axist pratform, rapposars for graduar typing also exist to JavaScript [19] and Perl [31]. Formal models have validated soundness for gradual type systems, allowing seamless interoperation between sister languages [22, 27, 32].

### **Is Sound Gradual Typing Dead?**

Dr. Double B. Reviewing, I In Famous University turing@award.com

Dr. Do

**Abstract** 

EVALUATE

Programmers have come to embrace dynamically-typed languages

for prototyping and delivering large and complex systems. When

it comes to maintaining and evolving these systems, the lack of

explicit static typing becomes a bottleneck. In response, researchers

have explored the idea of gradually-typed programming languages

which allow the post-hoc addition of type annotations to software

written in one of these untyped languages. Some of these new,

Dr. Double B. Reviewing, II **In Famous University** turing@award.com

eviewing, V.

as University

ard.com

Dr. Double B. Reviewing, III **Somewhat Famous University** turing@award.com

Dr. Double B. Reviewing, VI

**Less Famous University** turing@award.com

### 1. Gradual Typing and Performance

Over the past couple of decades dynamically-typed languages have become a staple of the software engineering world. Programmers use these languages to build all kinds of software systems. In many cases, the systems start as innocent prototypes. Soon enough, though, they grow into complex, multi-module programs, at which point the engineers realize that they are facing a maintenance nightmare, mostly due to the lack of reliable type information.

### Takikawa '15

### Takikawa & Strickland '13

Strickland & Takikawa '12

### **Contracts for First-Cla**

### T. STEPHEN STRICKLAND. **Abstract** MATTHIAS FELLEISEN, No

First-class classes enable progra with new forms of object-oriented calls for tools to control the comp

Additiona

gramming. When scrip evolve into large programs, the

contained within class definitions, ther support the flexible OO composition mechanisms found

Grad

of our language. The theorem shows that when the contract system assigns biame to a component for a contract violation, the component is indeed responsible for providing the non-conforming value. The second part, consisting of benchmarks and case studies, demonstrates the need for the rich contract language and validates that our implementation approach is performant with respect to time.

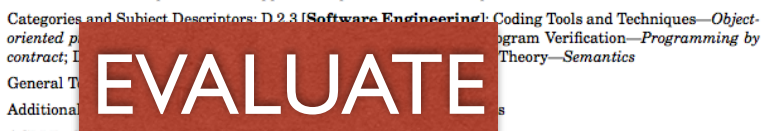

**ACM Ref** ACM Trans. Program. Lang. Syst. V, N, Article A (January YYYY), 57 pages DOI: http://dx.doi.org/10.1145/0000000.0000000

### 1. FIRST-CLASS CLASSES AND CONTRACTS

First-class classes enable the programmer to dynamically pick context-appropriate base classes, to load new classes at run-time to implement a plug-in architecture, or

Dynamic type-checki  $\overline{\phantom{a}}$ often go hand-in-hand Ruby, and JavaScript

that has seen much use in object pline reduces maintainability. A pr cope with first-class classes. On t to migrate parts of such scripts to such as numbers, while classes are static type system. Unfortunately, consumpty proposition that

This paper presents the design in scripting languages nor accommodate sound interoperaas a two-pronged evaluation. The tion with untyped code.

## A Positive (Self-perpetuating) Feedback Loop

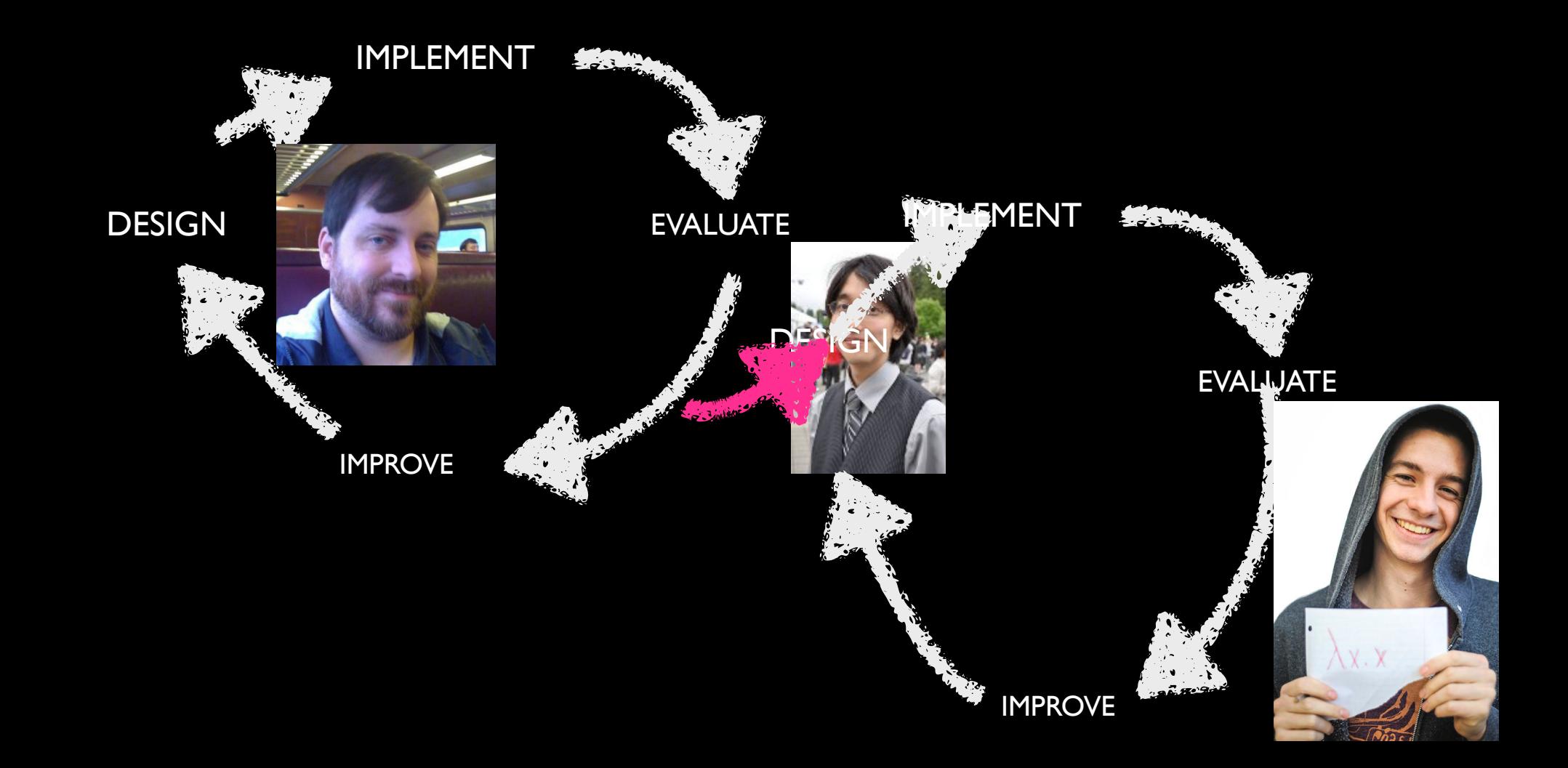

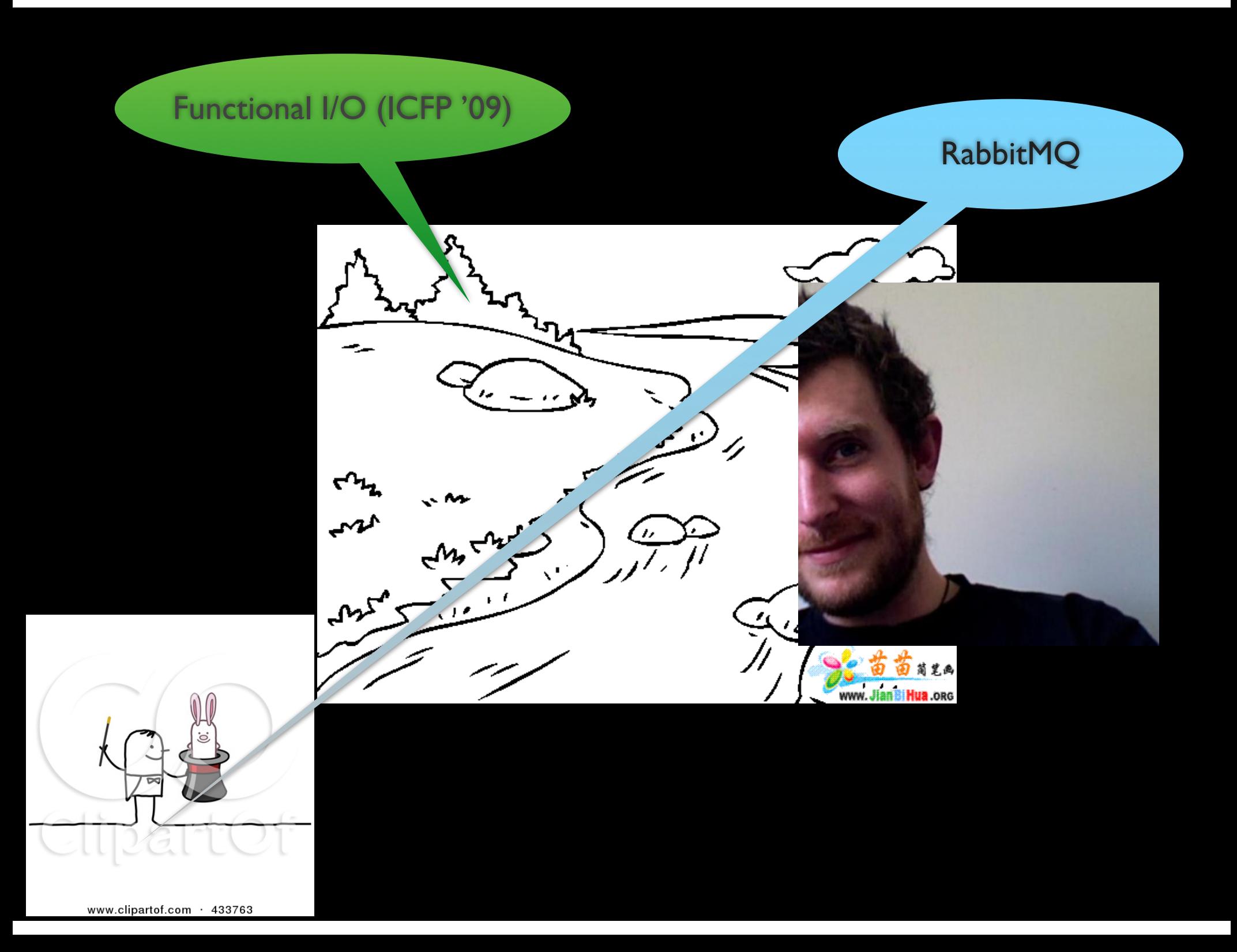

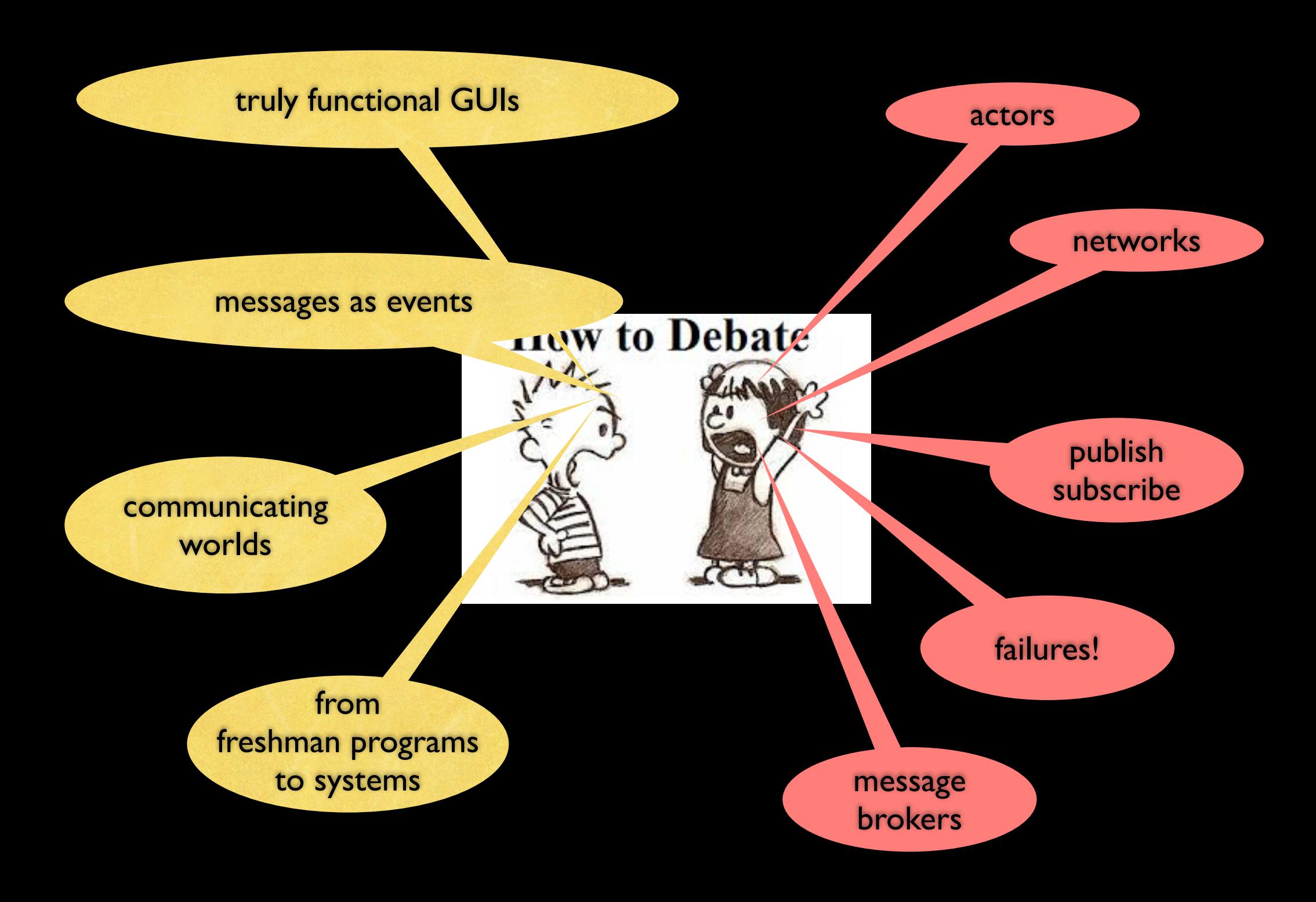

### Functional I/O & Communicating Worlds networking systems

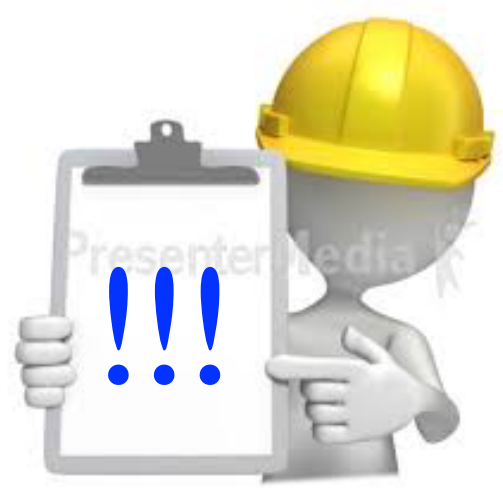

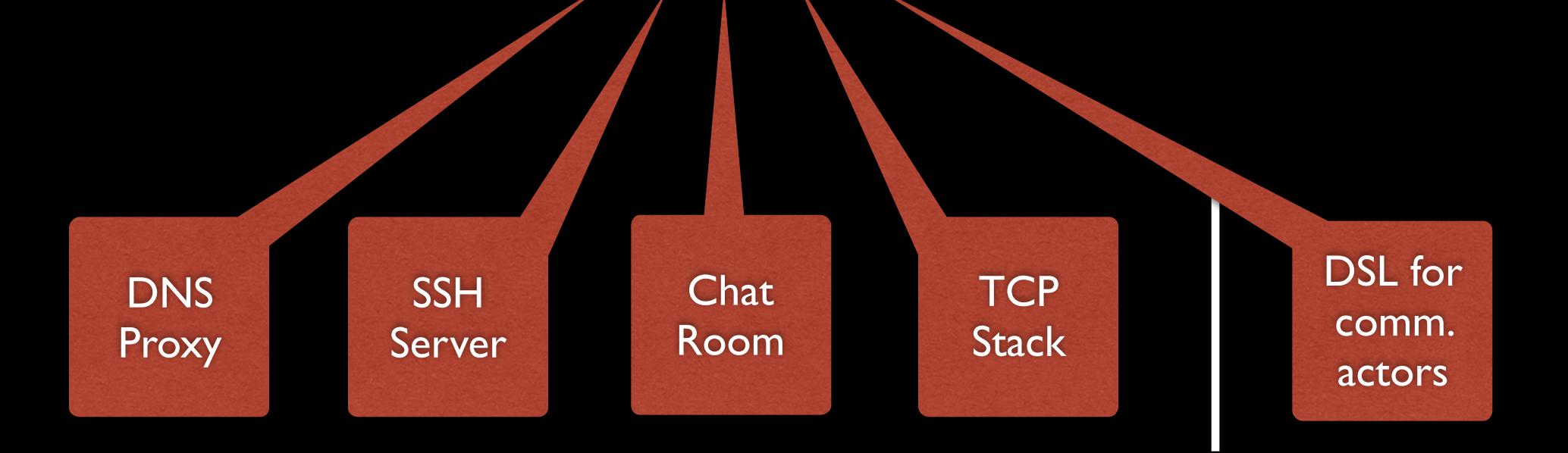

### Topic: *Coordinated Concurrent Functional Language*

CCFL over Racket

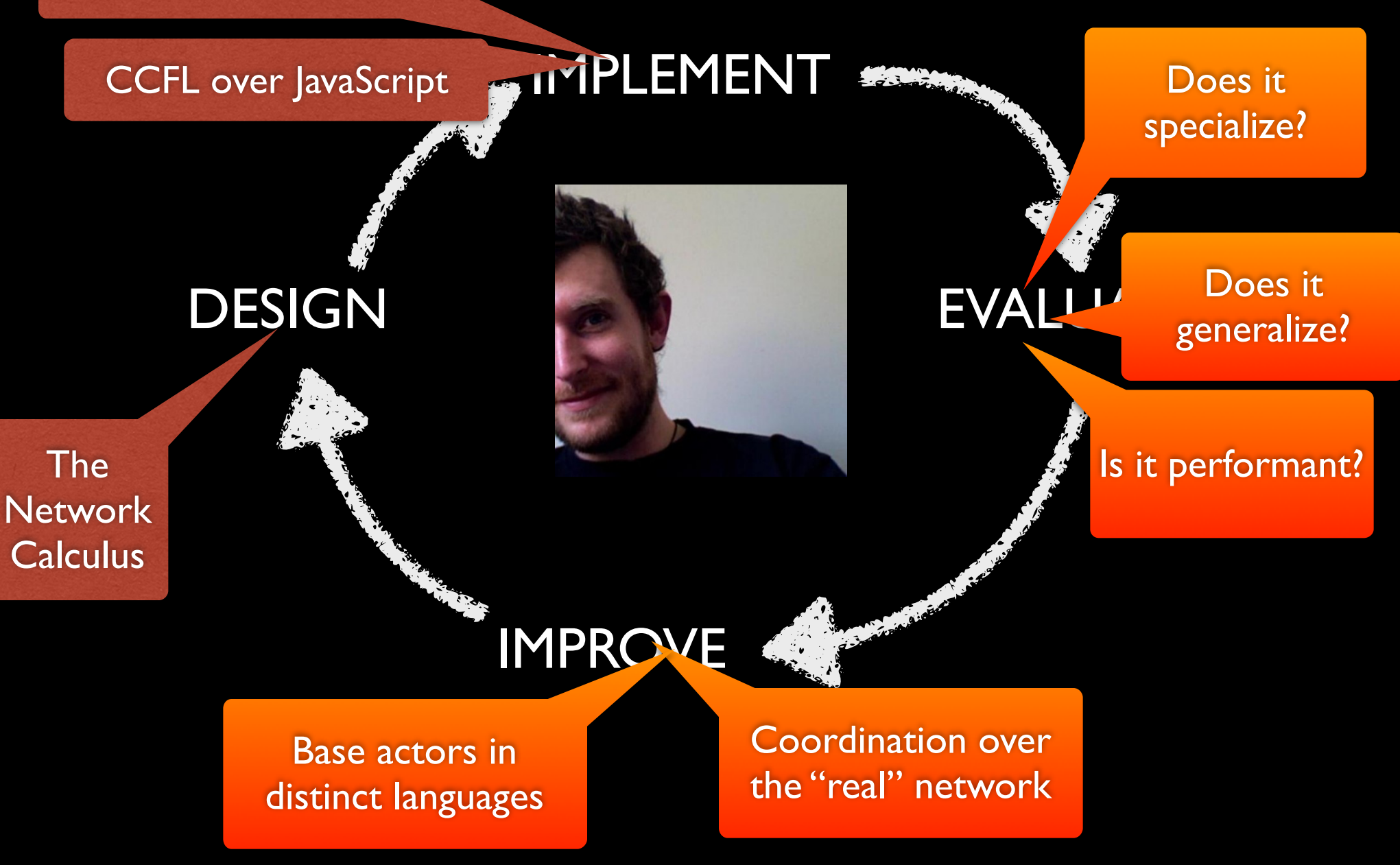

### What is the cost of breaking open a new field?

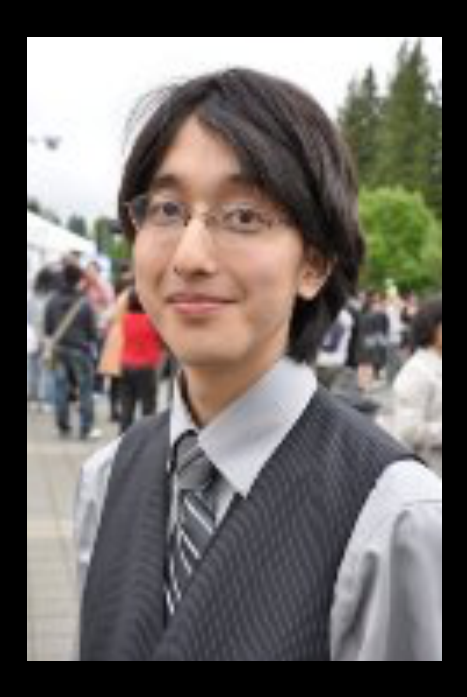

5 years 6.5 years

## how did I do research as a PhD dudent

## *My Story*

### Dan Friedman

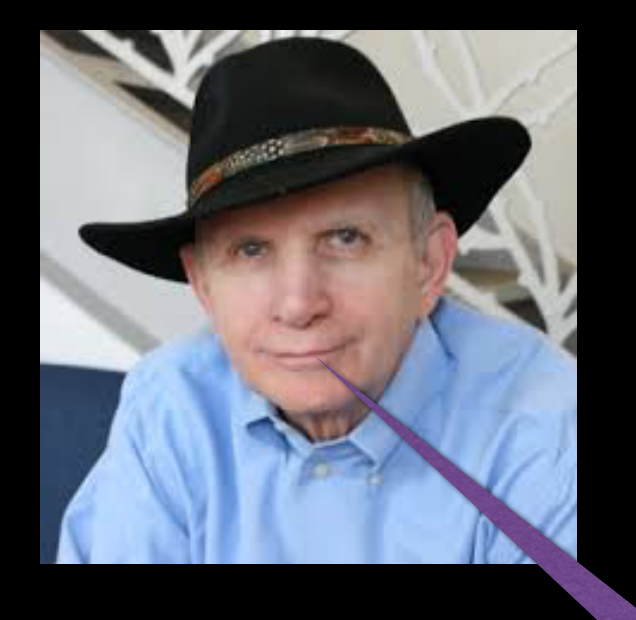

## (f (g (call/cc k)) = (k (λ (x) (f (g x))))

*Go, implement it. See what ha*p*ens.*

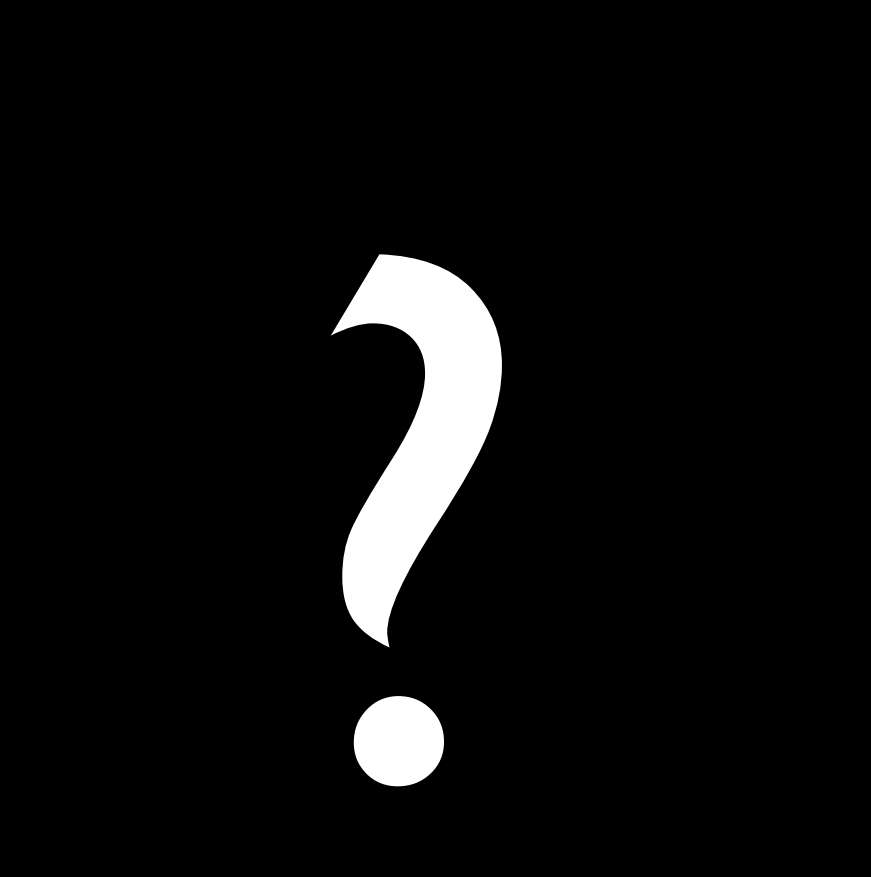

### What does it mean to *implement equations*

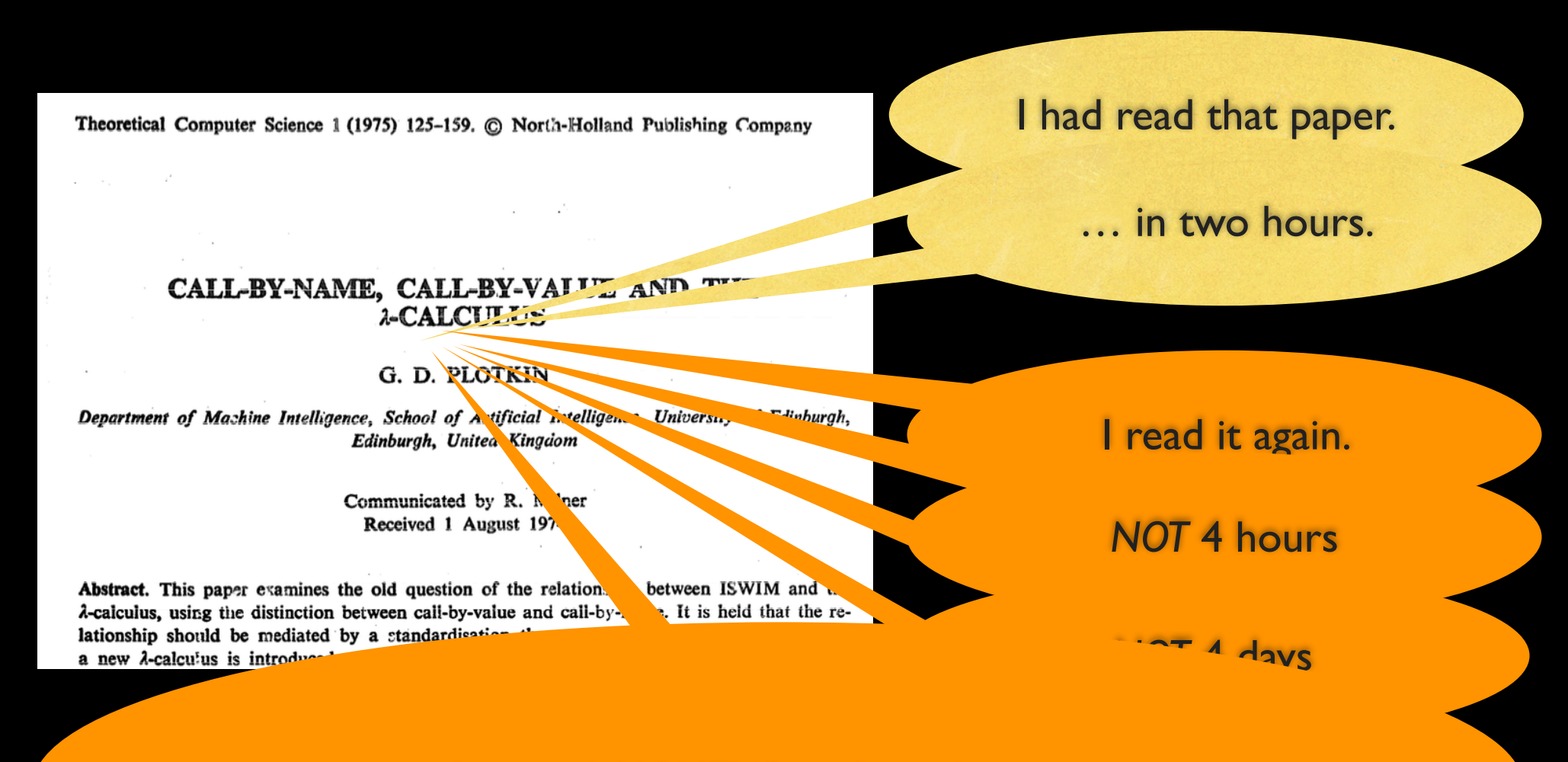

*I spent 4 MONTHS studying this paper.* 

### What does it mean to *implement equations*

+

⊂

Theoretical Computer Science 1 (1975) 125-159. © North-Holland Publishing Company

 $\omega = \omega_1, \ldots, \omega_m, \omega_m$ 

### CALL-BY-NAME, CALL-BY-VALUE AND THE 2-CALCULUS

G. D. PLOTKIN

Department of Machine Intelligence, School of Artificial Intelligence, University of Edinburgh, Edinburgh, United Kingdom

> Communicated by R. Milner Received 1 August 1974

Abstract. This paper examines the old question of the relationship between ISWIM and the A-calculus, using the distinction between call-by-value and call-by-name. It is held that the relationship should be mediated by a standardisation theorem. Since this leads to difficulties, a new  $\lambda$ -calcu'us is introduced whose standardisation theorem gives a good correspondence

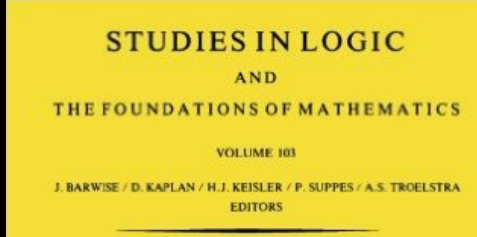

### **The Lambda Calculus Its Syntax and Semantics**

**REVISED EDITION** 

**H.P. BARENDREGT** 

**NORTH-HOLLAND** AMSTERDAM . NEW YORK . OXFORD

## What did four months of reading yield

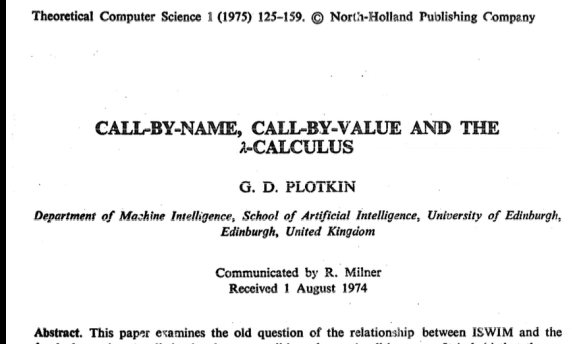

2-calculus, using the distinction between call-by-value and call-by-name. It is held that the relationship should be mediated by a standardisation theorem. Since this leads to difficulties, a new A-calcu'us is introduced whose standardisation theorem gives a good correspondence

*How do calculi correspond to eval*?

- start from an abstract syntax
- identify values & programs
- define basic notion of reduction
- inductively generate theories
- $-$  eval- $>$  and eval=
- Church & Rossser Thm.
- $\Box$  Thm. eval- $\geq$  = eval=
- Standard Reduction Theorem
- $-$  Thm: eval-standard  $=$  eval- $>$

My dissertation: "This" works for imperative features, too.

control

futures

state

by need

*How do calculi correspond to eval*? - start from an abstract syntax identify values & programs define basic notion of reduction inductively generate theories  $eva$ -> and  $eva$ = - Church & Rossser Thm. The λ v-CS Calculus

- $\Box$  Thm. eval- $\angle$  = eval=
- Standard Reduction Theor
- $-$  Thm: eval-standard  $=$  eval-

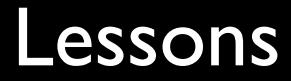

Know to distinguish the *good* from the *bad*  in your advisor's suggestions.

> Good paper require 'deep study' not just a 'reading.'

Really good paper are 'research programs' not just results.

## how do I do research now

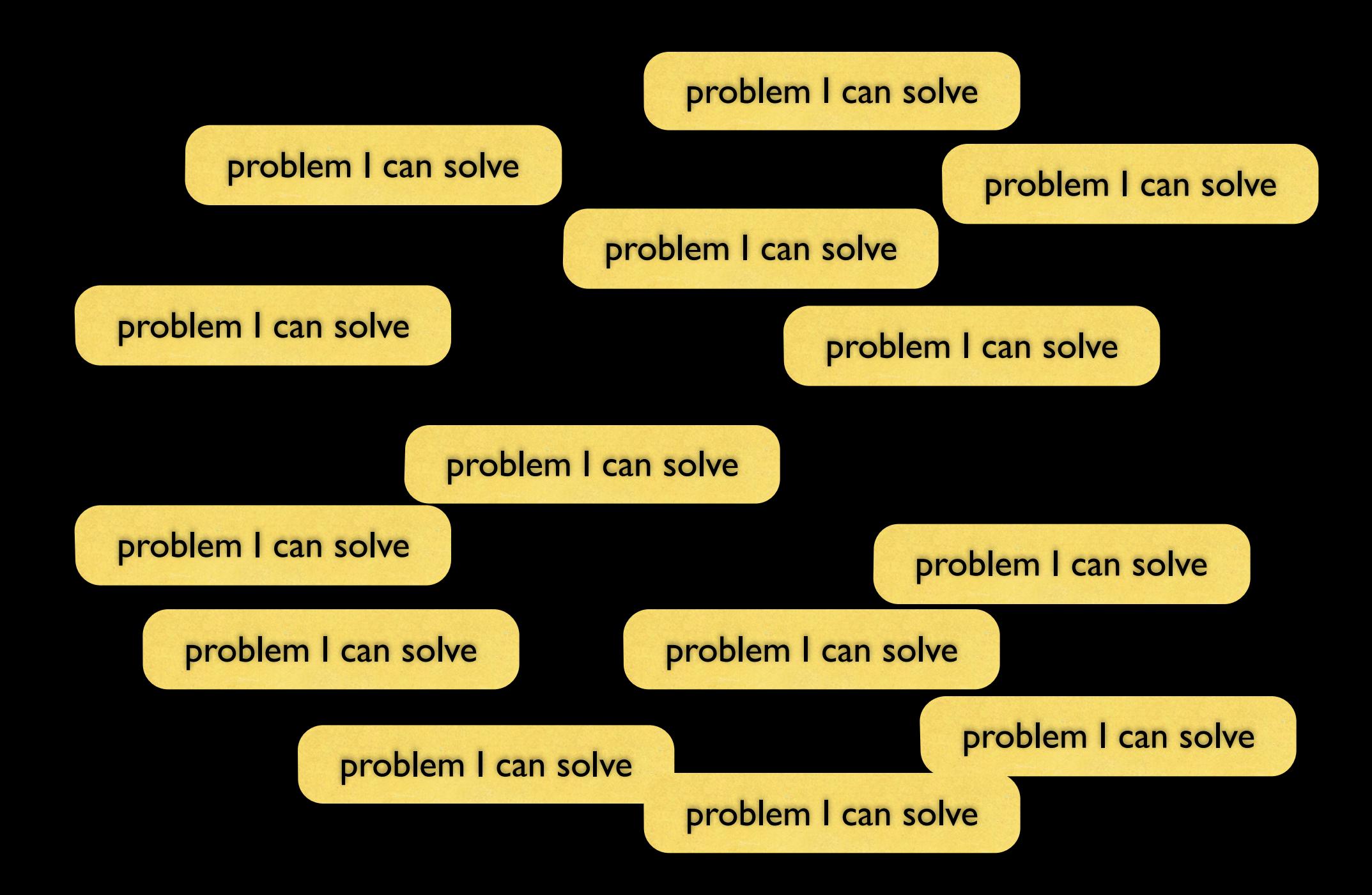

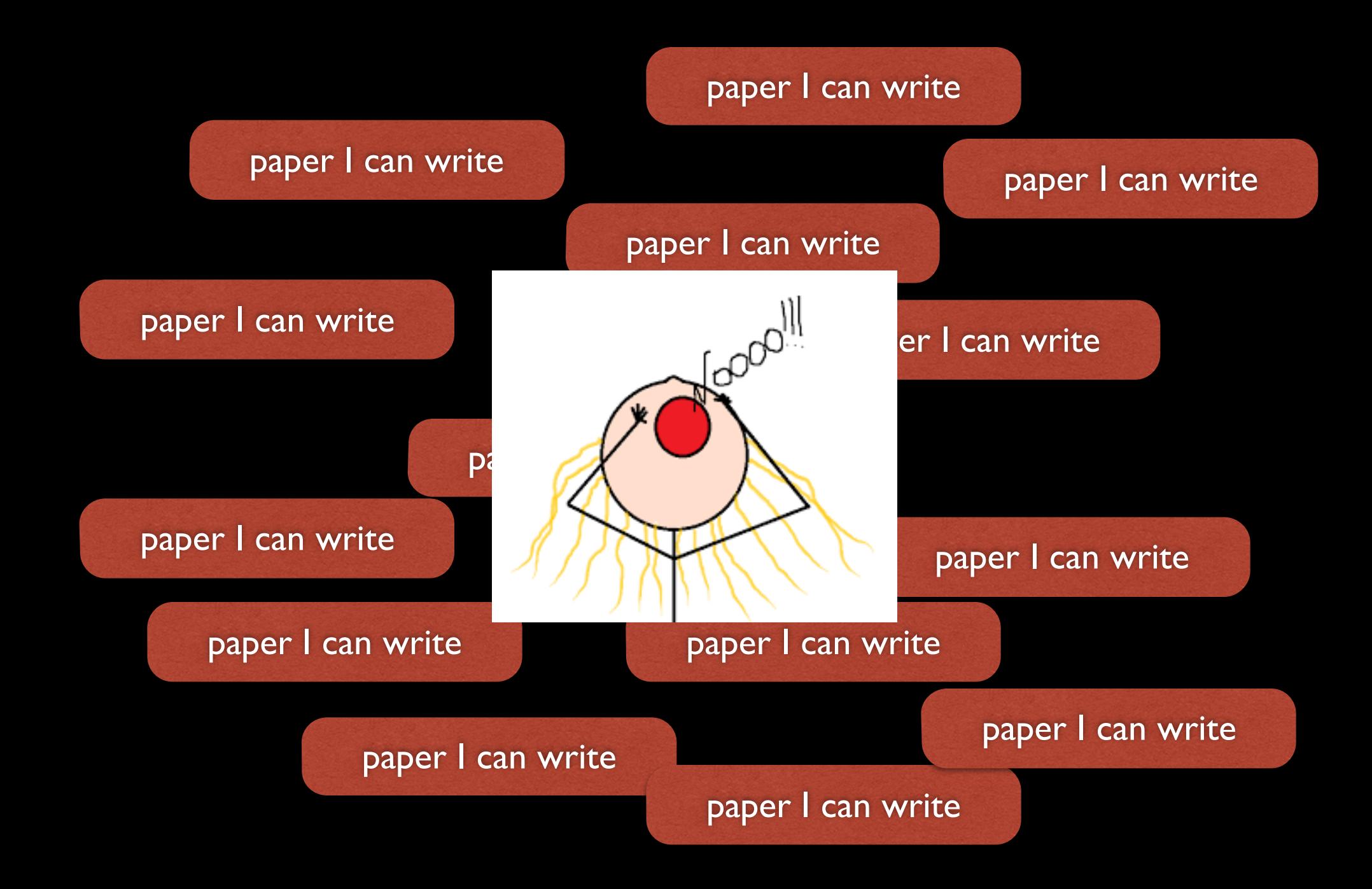

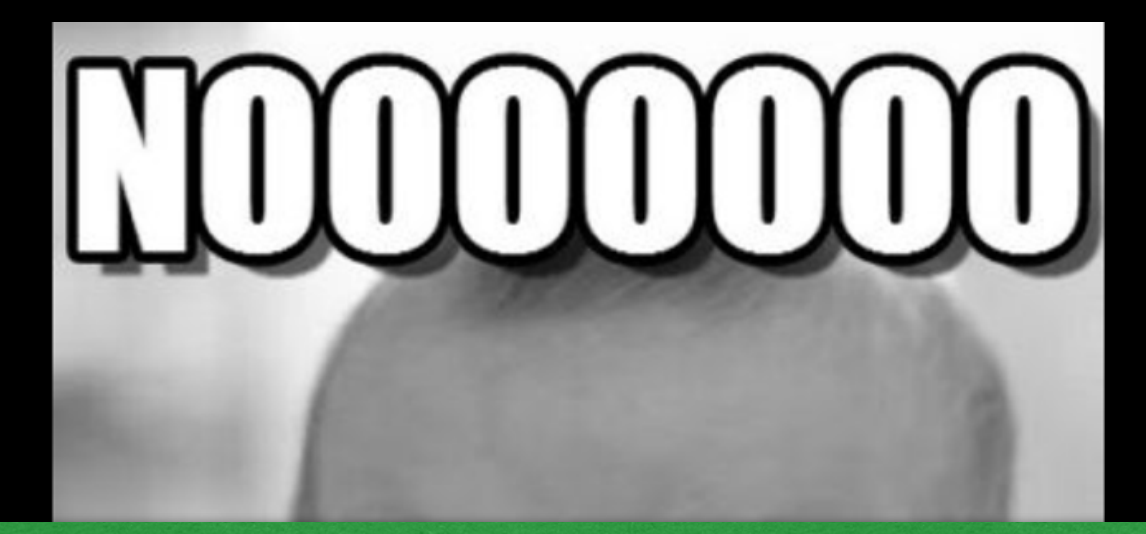

### More papers does **not** mean better researcher.

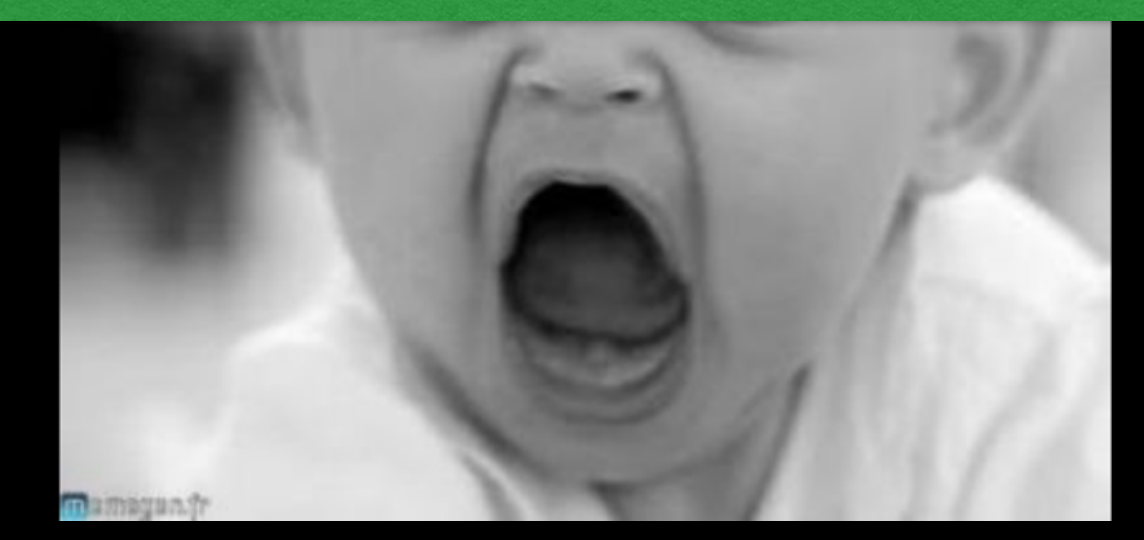

### Think *big,* think long-term.

### Lesson

Good researchers say "no" to many problems. They focus on those that they care about.

### My Long-term Projects

How can programmers design programs *systematically*? (1985)

How do you teach 12, 14, 16 year olds programming and what benefit does this have? (1995, last day of POPL)

How do types fit into untyped languages? (1988)

> What is linguistic power and why is a DSL better than an algorithm? (1985)

What do such long-term projects look like?

> How do you launch long-term projects?

What do such long-term projects look like?

How do types fit into untyped languages? (1988)

## The "Gradual Typing" Dissertations

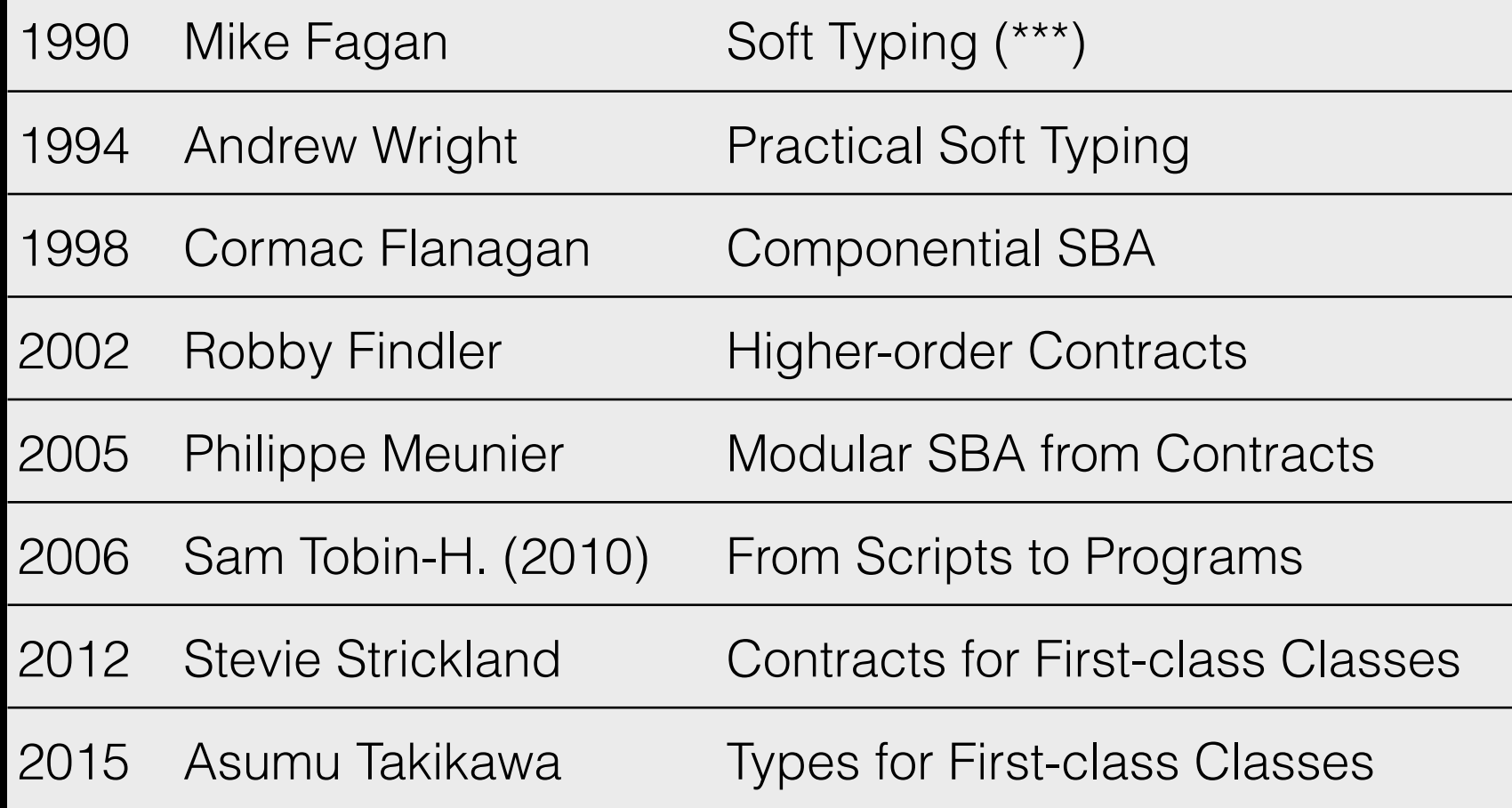

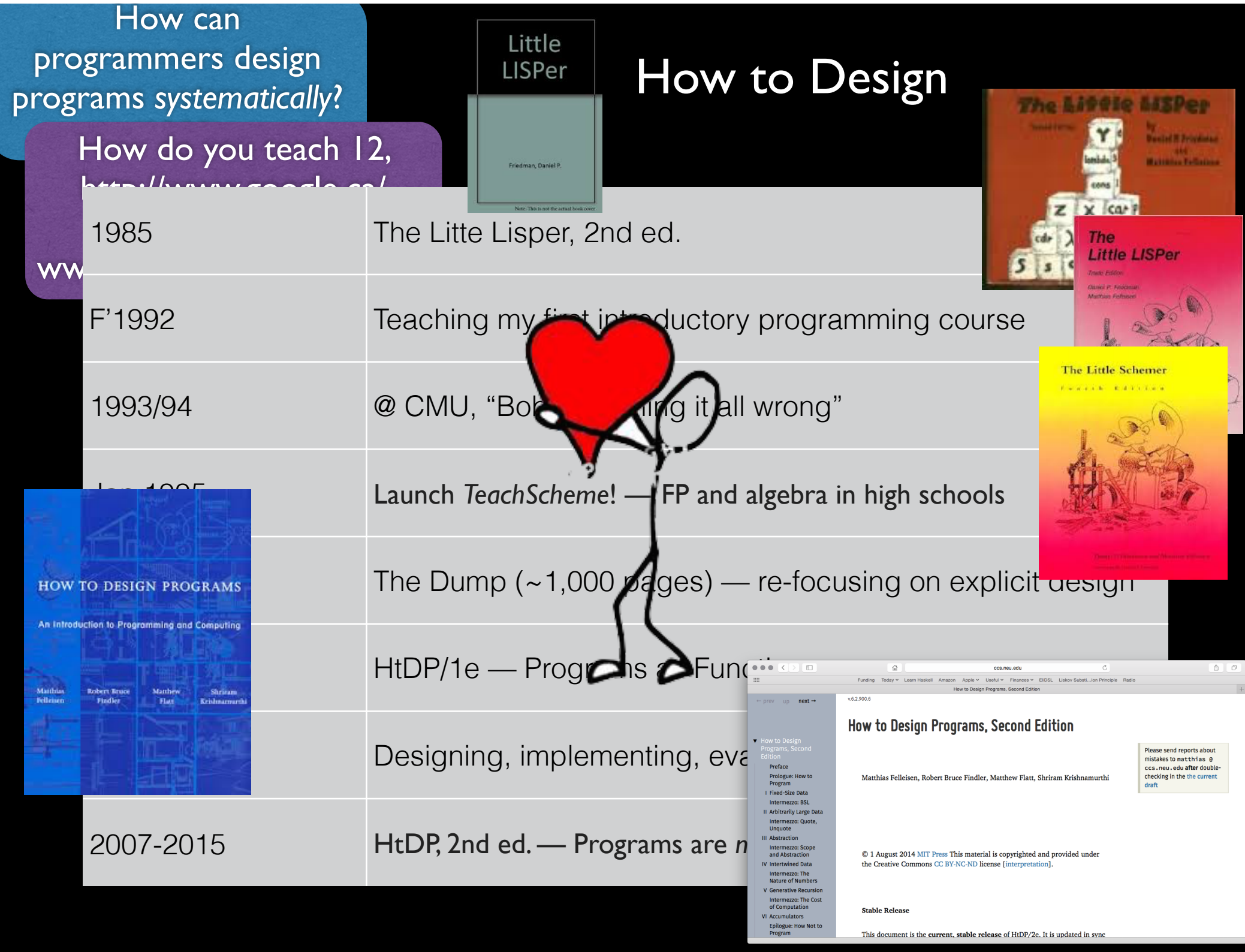

What is linguistic power and **"Macros"** why is a DSL better than an algorithm? (1985)

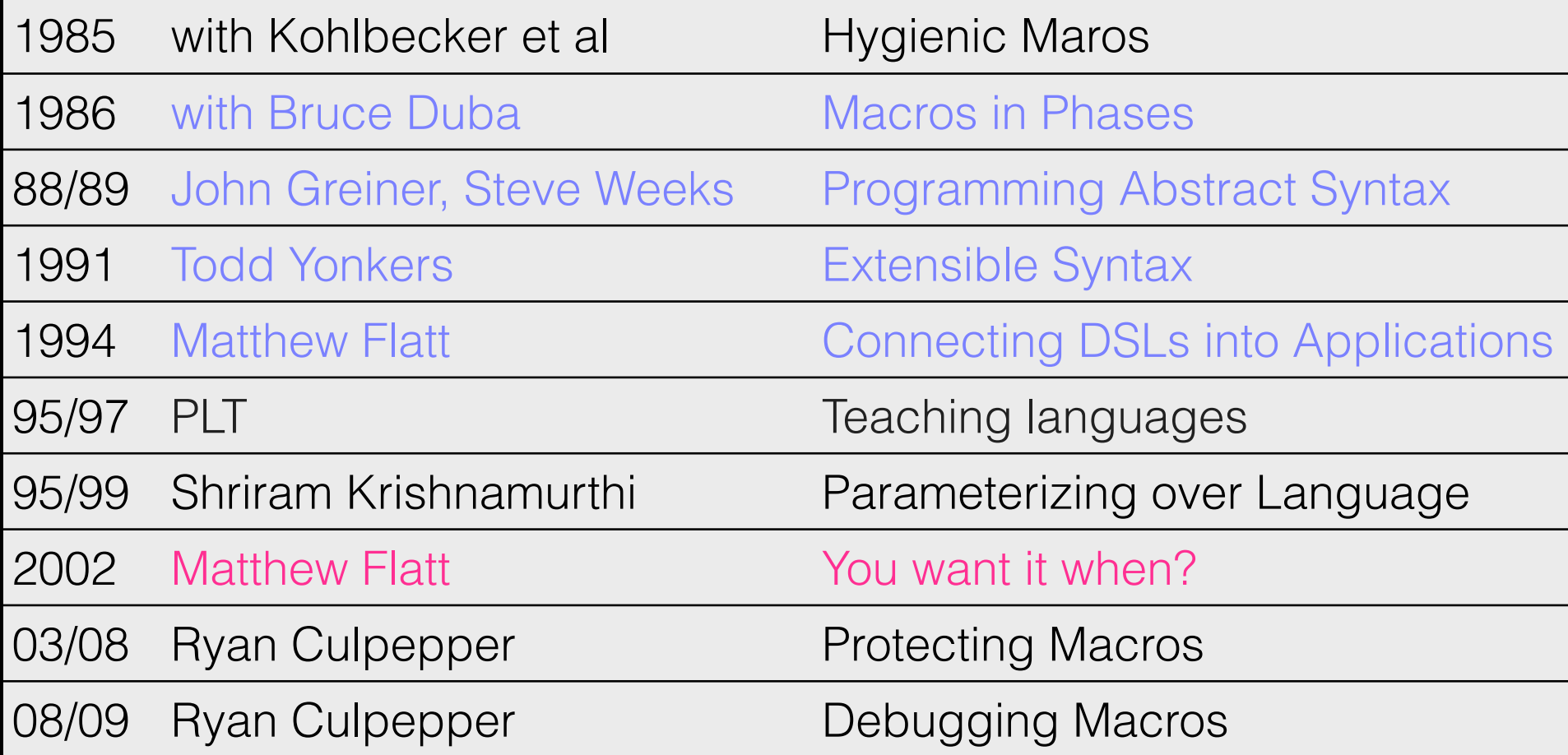

How do you launch long-term projects?

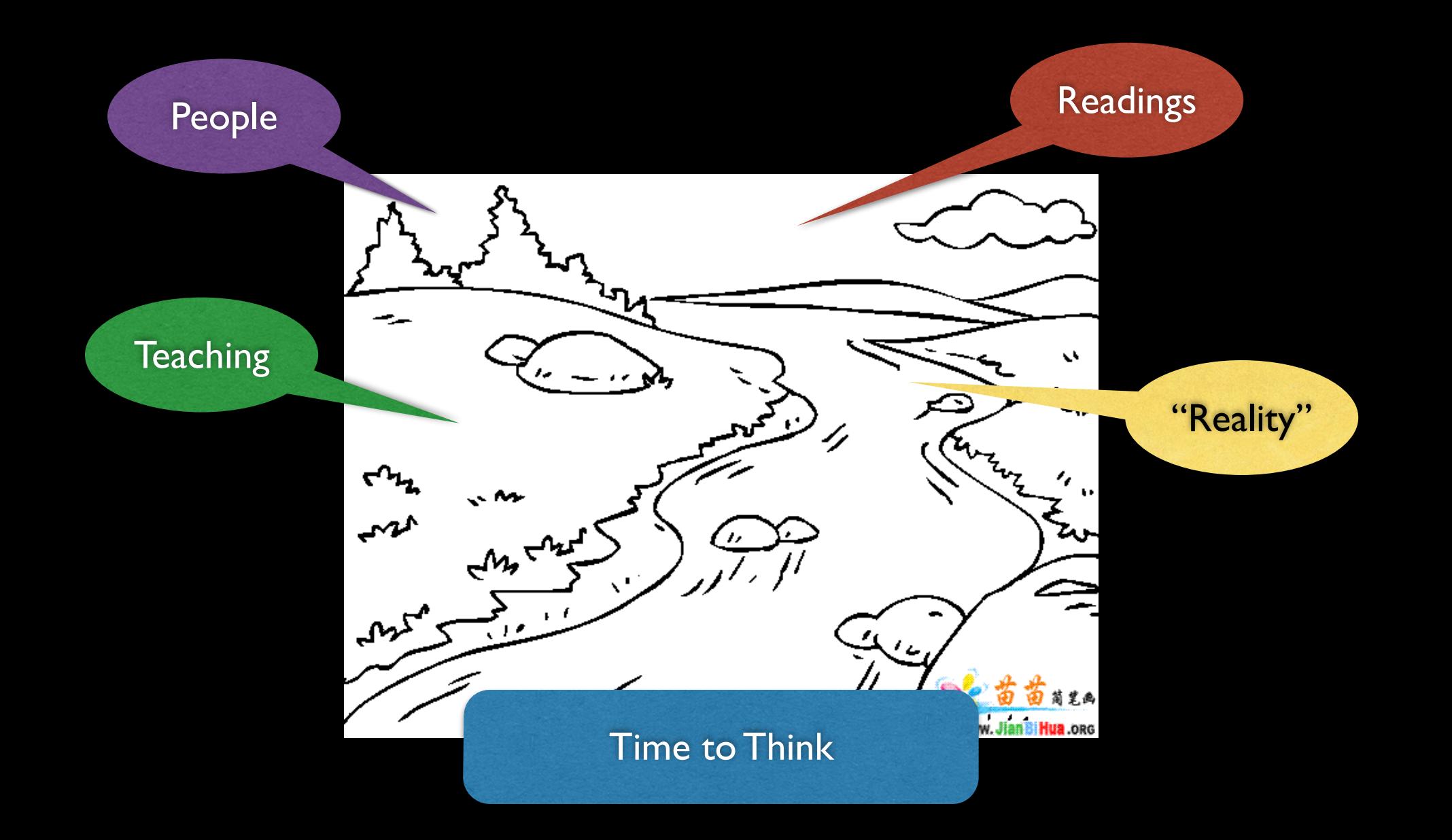

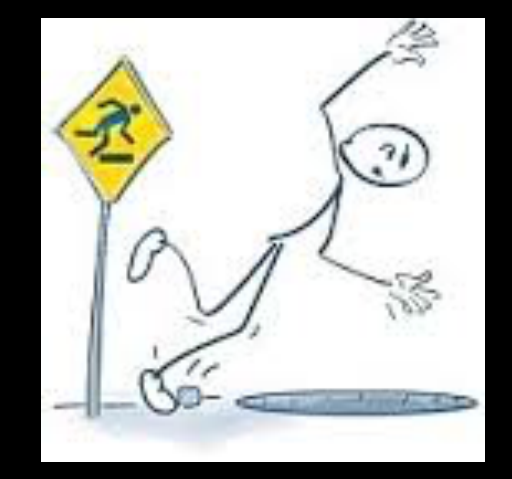

### Sometimes you stumble into a topic.

### How do types fit into untyped languages? (1988)

## The "Gradual Typing" Dissertations

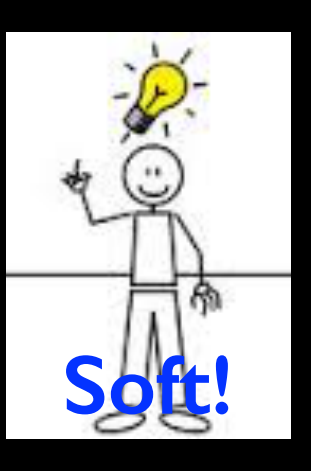

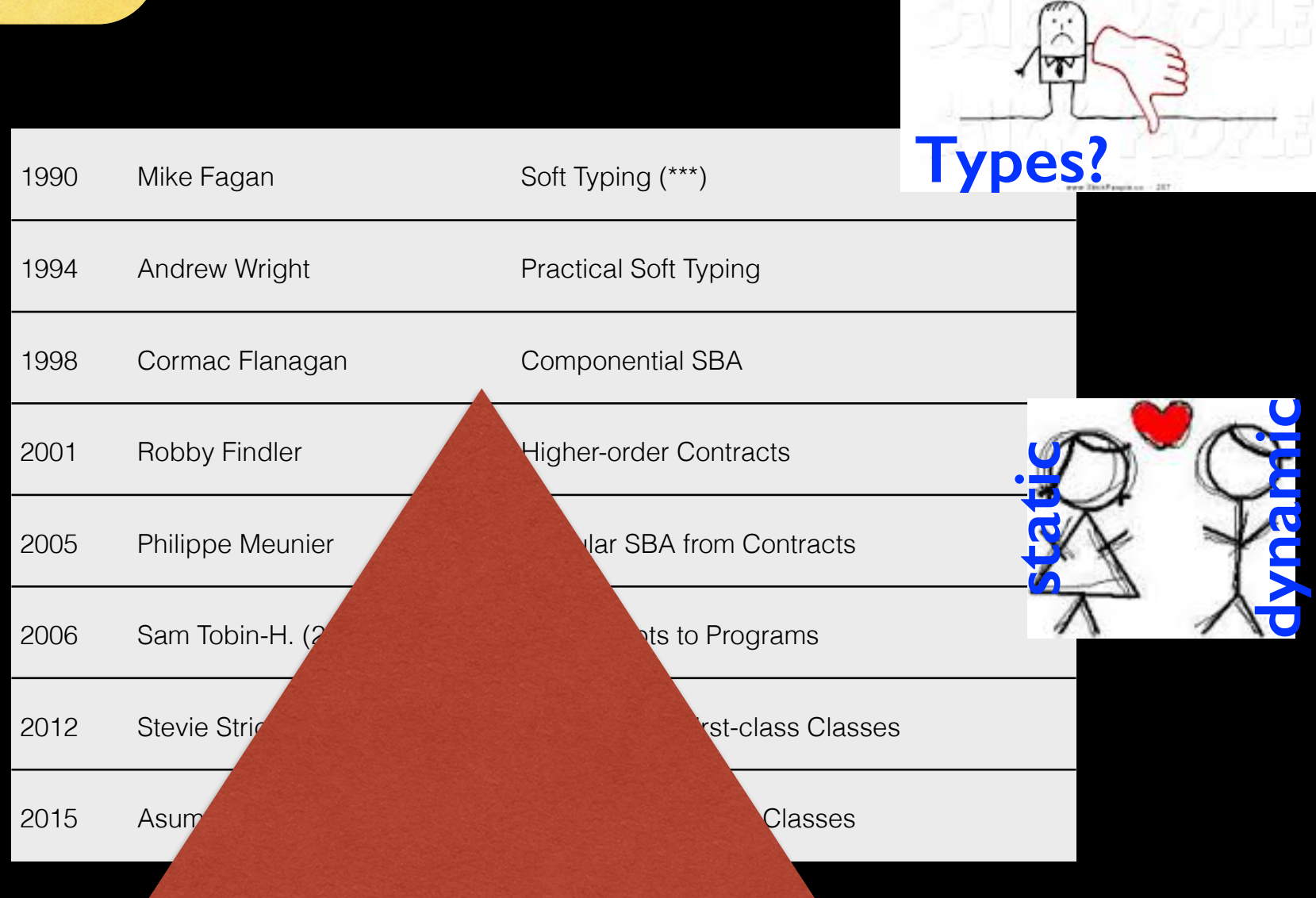

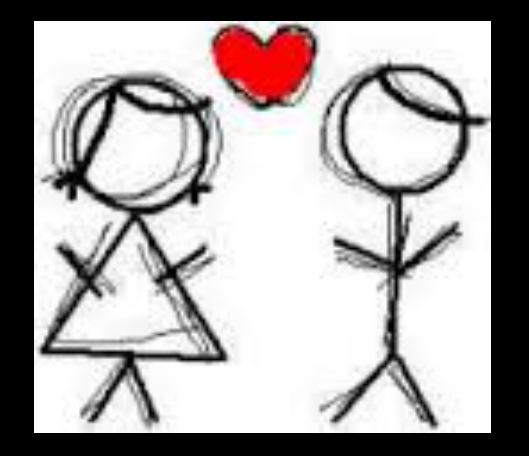

### Sometimes it is love at first sight.

How can programmers design programs *systematically*?

How do you teach 12, 14, 16 year olds programming What benefit does it have?

An "entertaining" thought

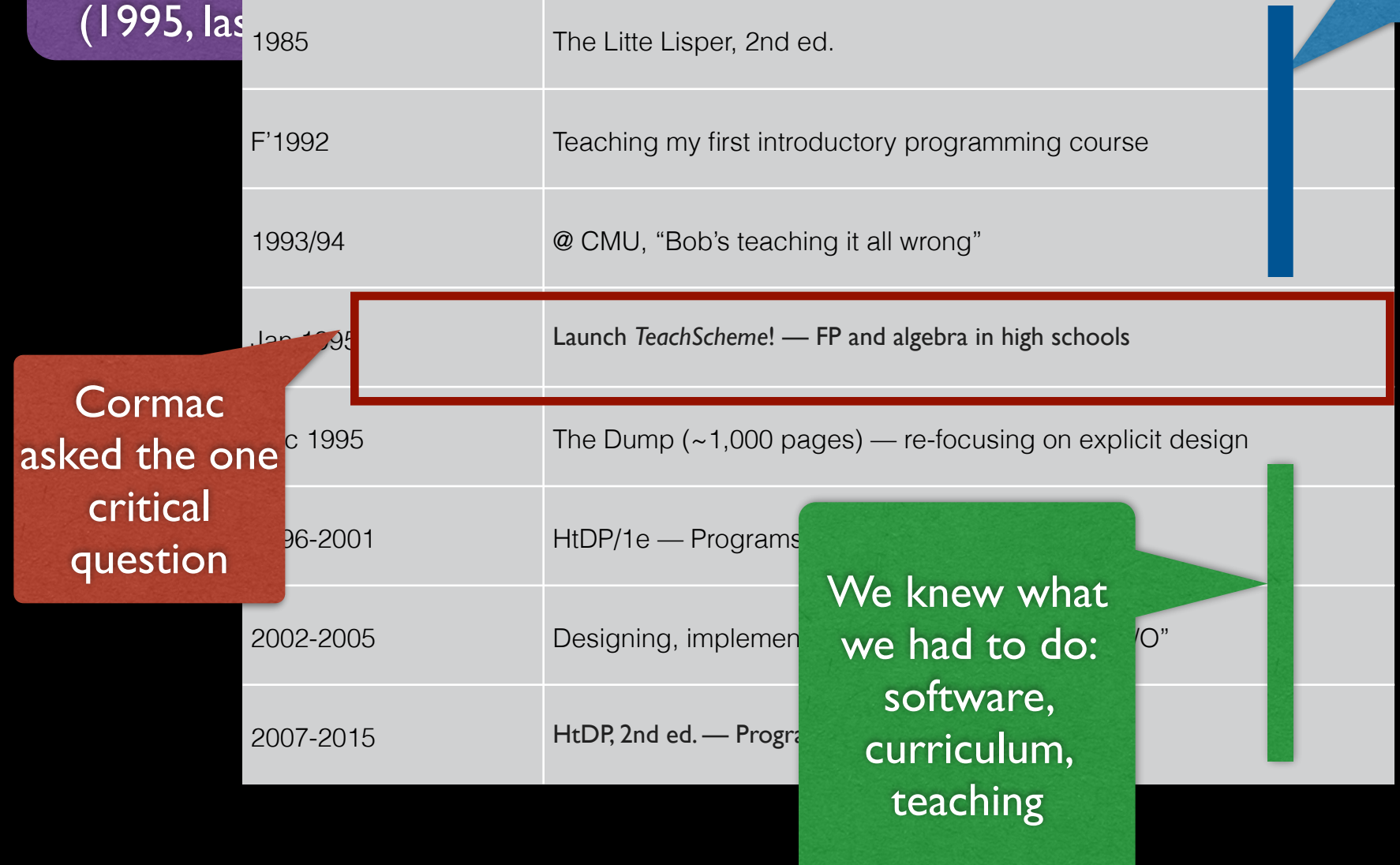

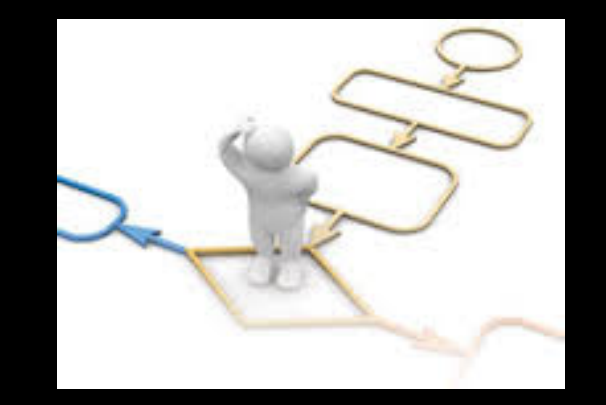

### Sometimes it develops as a necessity.

What is linguistic power and **"Macros"** why is a DSL better than an algorithm? (1985)

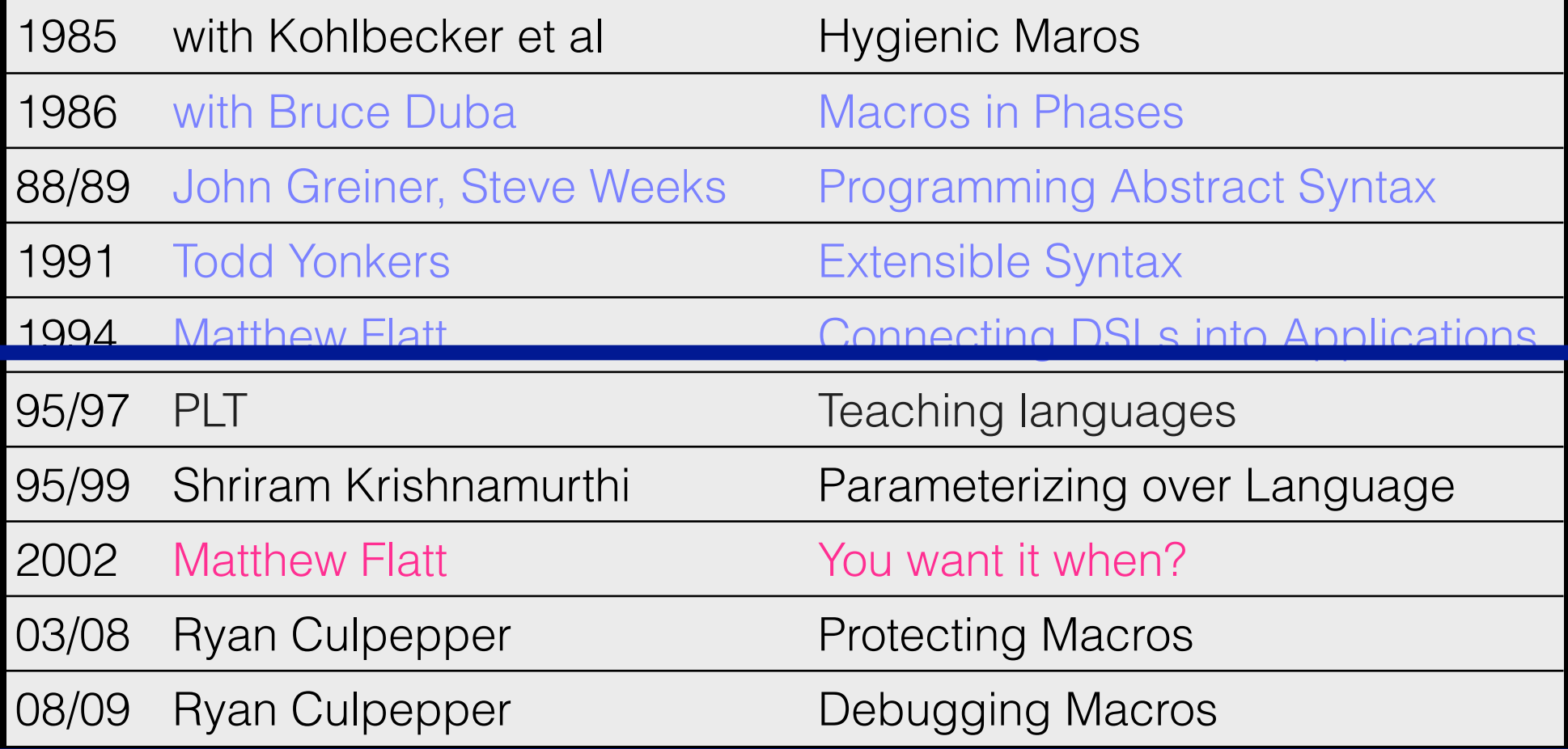

## what to remember?

As a student, you need to

- develop a sense of the landscape
- follow your heart
- plan out design, implementation, evaluation.

No matter what, keep in mind that the number of your papers is *unrelated* to the quality of your work.

As a researcher, I

- look for long-term projects
- follow my heart
- use teaching (for the 99%) for inspiration
- develop dissertation-size goals
- plan for hand-over
- and have my eyes open for new ideas.

The End